# **Desktopscreen Saversother56**

**Caroline Young**

 **Windows Vista Timesaving Techniques For Dummies** Woody Leonhard,2007-04-02 Contains instructions for timesaving techniques when using Microsoft Windows Vista, covering such topics as customizing the desktop, managing passwords, setting security, streamlining maintenance, working with multimedia, and setting up a home network.

 **PC Mag** ,2001-12-26 PCMag.com is a leading authority on technology, delivering Labs-based, independent reviews of the latest products and services. Our expert industry analysis and practical solutions help you make better buying decisions and get more from technology.

 **Mac OS X Leopard** Mike Lee,Scott Meyers,2008-05-14 Mac OS X Leopard: Beyond the Manual is written for the sophisticated computer user who would find an introductory manual tedious. Features new to Leopard are emphasized, as are complex features that, though available in earlier versions of OS X, were not readily accessible. The narrative is fast-paced, concise, and respectful of the reader's familiarity with earlier versions of the program.

 **Google Hacks** Rael Dornfest,Paul Bausch,Tara Calishain,2006-08-03 Everyone knows that Google lets you search billions of web pages. But few people realize that Google also gives you hundreds of cool ways to organize and play with information. Since we released the last edition of this bestselling book, Google has added many new features and services to its expanding universe: Google Earth, Google Talk, Google Maps, Google Blog Search, Video

Search, Music Search, Google Base, Google Reader, and Google Desktop among them. We've found ways to get these new services to do even more. The expanded third edition of Google Hacks is a brand-new and infinitely more useful book for this powerful search engine. You'll not only find dozens of hacks for the new Google services, but plenty of updated tips, tricks and scripts for hacking the old ones. Now you can make a Google Earth movie, visualize your web site traffic with Google Analytics, post pictures to your blog with Picasa, or access Gmail in your favorite email client. Industrial strength and real-world tested, this new collection enables you to mine a ton of information within Google's reach. And have a lot of fun while doing it: Search Google over IM with a Google Talk bot Build a customized Google Map and add it to your own web site Cover your searching tracks and take back your browsing privacy Turn any Google query into an RSS feed that you can monitor in Google Reader or the newsreader of your choice Keep tabs on blogs in new, useful ways Turn Gmail into an external hard drive for Windows, Mac, or Linux Beef up your web pages with search, ads, news feeds, and more Program Google with the Google API and language of your choice For those of you concerned about Google as an emerging Big Brother, this new edition also offers advice and concrete tips for protecting your privacy. Get into the world of Google and bend it to your will!

 **How to Do Just about Anything in Windows XP** Reader's Digest,2003 This book takes readers through setting up their PC, mastering Windows XP activities,

getting around the system quickly and easily, creating shortcuts to programs and folders, customizing controls, and step-by-step instructions including snapshots of the PC screen.

 **Mac OS X** David Pogue,2002 This book combines Apple's trademark visual elegance with the underlying stability of UNIX, which adds up to a rock-solid operating system. Pogue covers each of the control panels and bonus programs that come with Mac OS X, including iTunes, Mail, Sherlock, and Apache, the built-in Web-server.

 Linux K. L. JAMES,2011-11-26 This book aims at providing a thorough understanding of the essentials and the workings of Linux Operating System (OS). It explores the technicalities of this free and open source OS so as to enable readers to harness the full power of Linux. The text gives a methodical insight into Linux. Beginning with an introduction to Linux, the book discusses its salient features, different stages of its development, its basic operations and installation steps, and then describes the desktop environments, file management, administration, and basic Linux commands. In addition, chapters are written on different applications of Linux such as graphics, audio/video, gaming and internet, along with their usage details. Presented in a simple and engaging style, the book is ideal for all computer courses covering the fundamentals of the Linux Operating System, or where Linux forms the core subject. It is ideally suited for self-learning by beginners who can acquire skills in Linux OS in their own desktop environment

at home. KEY FEATURES : 1. Gives a comprehensive understanding and working details of Linux. 2. Devotes exclusive chapters on Gimp Image Editor and OpenOffice.org Applications. 3. Provides step-by-step instructions on essential applications used in Linux to help gain hands-on experience.

 **PC Mag** ,1999-02-09 PCMag.com is a leading authority on technology, delivering Labs-based, independent reviews of the latest products and services. Our expert industry analysis and practical solutions help you make better buying decisions and get more from technology.

 **PC Mag** ,1999-04-20 PCMag.com is a leading authority on technology, delivering Labs-based, independent reviews of the latest products and services. Our expert industry analysis and practical solutions help you make better buying decisions and get more from technology.

 *Maximum PC* ,2002-04 Maximum PC is the magazine that every computer fanatic, PC gamer or content creator must read. Each and every issue is packed with punishing product reviews, insightful and innovative how-to stories and the illuminating technical articles that enthusiasts crave.

 **Sams Teach Yourself Mac OS X in 24 Hours** John Ray,Robyn Ness,2003 Underneath the colorful interface of Mac OS X is a powerful, complicated operating system based on BSD Unix. And Mac users of all kinds need help both in figuring out how to run OS X and in understanding how it worked and how to get the most out of it. In late Summer 2002 Apple is expected to release a new version of OS X -- code-named Jaguar -- that will add some end user

features (like iChat), and that will improve OS X's stability. The second edition of Sams Teach Yourself Mac OS X in 24 Hours helps new users to understand how the new OS (different from the traditional Mac OS, as well as Windows) functions, and how to use it successfully. The book also explores how to use the native OS X applications that ship with the product.

 **Microsoft Windows NT Workstation 4.0 at a Glance** Jerry Joyce,Marianne Moon,1997 The straightforward, concise writing style of this book should appeal to all levels of users. Highly visual, spread-based, task-oriented content enables users to find information fast.

 PC Mag ,1998-10-06 PCMag.com is a leading authority on technology, delivering Labs-based, independent reviews of the latest products and services. Our expert industry analysis and practical solutions help you make better buying decisions and get more from technology.

 **Entertaining and Educating Young Children** Caroline Young,2015-04-01 An easy-to-use guide filled with activities and play ideas for every stage of a child's development up to the age of five. Covers a wide range of topics including painting and drawing, music, books and stories, food and active play.

 **CentOS 5 Essentials** Neil Smyth,2010-09-03 This eBook is designed to provide detailed information on the use and administration of the CentOS 5.x Linux distribution. For those new to CentOS, the book covers the basics of configuring the desktop environment, resolving screen resolution issues and

configuring the email client to send and receive email messages via web based services such as GMail. Installation topics such as dual booting with Microsoft Windows and configuring wireless networking are covered together with all important security topics such as configuring a firewall.For the more experienced user, topics such as configuring email and web servers, Xen and KVM virtualization, Secure Shell (SSH), remote desktop access and file sharing are covered in detail to provide a thorough overview of this enterprise class operating system.

 Macs All-in-One For Dummies Joe Hutsko,Barbara Boyd,2014-04-17 Your all-inone guide to unleashing your Mac's full potential It's a Mac world out there. But if you haven't read the instruction manual, you may be neglecting some of your computer's coolest features. Turn to Macs All-in-One For Dummies' jampacked guide to access the incredible tools within your computer. With this fully updated reference, you will learn how to use Launchpad and Mission Control; protect your Mac; back up and restore data with Time Machine; sync across devices in iCloud; import, organize, and share photos; direct in iMovie; compose in GarageBand; and so much more. The possibilities are endless with such a powerful tool. Includes 6 minibooks: Mac Basics, Online Communications, Beyond the Basics, Your Mac as a Multimedia Entertainment Center, Taking Care of Business, and Mac Networking Walks you through setting up and sending e-mail, surfing the web with Safari, organizing your files and folders, connecting to a network, creating Reminders and Notifications,

finding your way with Maps, staying organized with Calendar and Notes, and customizing your Mac just the way you want it Features updated coverage of OS X Mavericks, the latest Macintosh computers, the newest versions of iLife and iWork, and noteworthy trends and tools on the market for this fourth edition Whether you're new to the Apple craze or a dedicated Mac user from the onset, there's something for everyone in this bestselling guide to making friends with your Mac.

 **Laptops For Dummies** Dan Gookin,2015-11-09 The fast and easy way to get up and running with a laptop Are you new to the world of laptops? You've come to the right place! Laptops For Dummies covers the many topics and issues unique to laptops, including synchronizing with the desktop, coordinating email pick-up between two machines, remotely accessing the desktop, networking, power management, storage, security, and more. This new edition also provides updates to cover the latest technology, current processors, and steps to update memory and hard drive capacities. In business—while they spend most of their time in a desktop docking station—laptops are absolutely essential for providing mobility to professionals. In the home, they've begun to replace desktop PCs, as they now offer larger displays, longer battery power, and speeds equal to desktop computers. Plus, you can do just about everything with a laptop that you can do with a traditional desktop, minus the big, bulky machine and multiple cords. If you're just making the switch over to a laptop, this hands-on, easy-to-follow guide makes the transition easy! Covers

the latest hardware and technology updates you need to get up and running with your laptop Includes updates on the new Windows 10 operating system, wireless networking, smartphone tethering, and using productivity applications on laptops Walks you through everything you need to deal with add-ons, networking procedures, and connectivity and communication Presents complex material in a way that makes it simple and accessible Whether you've never logged onto a laptop or are just looking to stay up-to-date with the latest information on operating systems and software, Laptops For Dummies has you covered.

*Linux* Mike McGrath,2006

 **Exploring Apple Mac Catalina Edition** Kevin Wilson,2020-03-28 Updated to cover the Catalina release of MacOS, Exploring Apple Mac will help you to understand the fundamentals of your Mac and unlock its potential. Written in a clear and accessible way using full color illustrations, screenshots, video demos, and easy to follow instructions, Exploring Apple Mac will help you: Install or upgrade to Catalina New introduced in Catalina Master the basics of the traditional features such as the desktop, dock, finder, launchpad and navigation To use Action Centre, Handoff, Sidecar, Spaces, and Universal Clipboard Organising files and folders Search the web with the Safari Web Browser Keep in touch using email, iMessage, and FaceTime video chat Learn about apps such as weather, news, stock, voice memos, and how to download more Organise and listen to your music with Apple Music and the iTunes Store.

Download movies, and TV Programs with the TV App Understand how iCloud storage works, and use it for free storage and sharing files Get to know Siri, the voice-activated Personal Digital Assistant who can perform various tasks for you Organise and enhance photos taken with your iPhone or digital camera. Share them, print them, create calendars, slideshows and greetings cards. Edit videos from your iPhone or digital camera with iMovie. And a whole lot more... In addition, you will learn how to make the most of the new features of Catalina with clear explanations and video demos to help you along the way. Finally, maintenance tips to help you keep your Mac running smoothly complete this invaluable guide. You'll want to keep this edition handy as you make your way around the new OS.

 *The Buffyverse Catalog* Don Macnaughtan,2015-08-21 This bibliographic guide covers the "Buffyverse"—the fictional worlds of the acclaimed television series Buffy the Vampire Slayer (1997–2003) and its spinoff Angel (1999–2004), as well as the original Buffy feature film of 1992. It is the largest and most inclusive work of its kind. The author organizes and describes both the original texts of the Buffyverse (episodes, DVDs, novels, comic books, games, and more) and the secondary materials created about the shows, including books, essays, articles, documentaries, dissertations, fan production and websites. This vast and diverse collection of information about these two seminal shows and their feature-film forebear provides an accessible, authoritative and comprehensive survey of the subject.

Eventually, you will definitely discover a further experience and achievement by spending more cash. nevertheless when? reach you say you will that you require to acquire those every needs in the same way as having significantly cash? Why dont you attempt to acquire something basic in the beginning? Thats something that will guide you to understand even more with reference to the globe, experience, some places, taking into consideration history, amusement, and a lot more?

It is your extremely own times to feat reviewing habit. accompanied by guides you could enjoy now is **Desktopscreen Saversother56** below.

## **Table of Contents Desktopscreen Saversother56**

- 1. Understanding the eBook Desktopscreen Saversother56  $\circ$  The Rise of Digital Reading Desktopscreen Saversother56 Advantages of eBooks Over
	- Traditional Books
- 2. Identifying Desktopscreen Saversother56
	- Exploring Different Genres
	- Considering Fiction vs. Non-Fiction
	- o Determining Your Reading Goals
- 3. Choosing the Right eBook Platform
	- Popular eBook Platforms
- Features to Look for in an Desktopscreen Saversother56 User-Friendly Interface
- 4. Exploring eBook Recommendations from Desktopscreen Saversother56
	- Personalized Recommendations
	- Desktopscreen Saversother56 User Reviews and Ratings
	- Desktopscreen Saversother56 and Bestseller Lists
- 5. Accessing Desktopscreen Saversother56 Free and Paid eBooks
	- Desktopscreen Saversother56 Public Domain eBooks
	- Desktopscreen Saversother56 eBook Subscription Services
	- Desktopscreen Saversother56 Budget-Friendly Options
- 6. Navigating Desktopscreen Saversother56 eBook Formats  $\circ$  ePub, PDF, MOBI, and More
- Desktopscreen Saversother56 Compatibility with Devices
- Desktopscreen Saversother56 Enhanced eBook Features
- 7. Enhancing Your Reading Experience
	- Adjustable Fonts and Text Sizes of Desktopscreen Saversother56
	- $\circ$  Highlighting and Note-Taking Desktopscreen Saversother56
	- Interactive Elements Desktopscreen Saversother56
- 8. Staying Engaged with Desktopscreen Saversother56
	- Joining Online Reading Communities
	- $\circ$  Participating in Virtual Book Clubs
	- Following Authors and Publishers Desktopscreen Saversother56
- 9. Balancing eBooks and Physical Books Desktopscreen Saversother56
	- $\circ$  Benefits of a Digital Library
	- Creating a Diverse Reading Collection Desktopscreen Saversother56
- 10. Overcoming Reading Challenges o Dealing with Digital Eye
	- Strain
	- Minimizing Distractions
	- Managing Screen Time
- 11. Cultivating a Reading Routine Desktopscreen Saversother56
	- $\circ$  Setting Reading Goals Desktopscreen Saversother56
	- Carving Out Dedicated Reading Time
- 12. Sourcing Reliable Information of Desktopscreen Saversother56

Fact-Checking eBook Content

- of Desktopscreen
- Saversother56
- Distinguishing Credible Sources
- 13. Promoting Lifelong Learning
	- Utilizing eBooks for Skill Development
	- Exploring Educational eBooks
- 14. Embracing eBook Trends
	- Integration of Multimedia Elements
	- Interactive and Gamified eBooks

# **Desktopscreen Saversother56 Introduction**

In this digital age, the convenience of accessing information at our fingertips has become a necessity. Whether its research papers, eBooks, or user manuals, PDF files have

become the preferred format for sharing and reading documents. However, the cost associated with purchasing PDF files can sometimes be a barrier for many individuals and organizations. Thankfully, there are numerous websites and platforms that allow users to download free PDF files legally. In this article, we will explore some of the best platforms to download free PDFs. One of the most popular platforms to download free PDF files is Project Gutenberg. This online library offers over 60,000 free eBooks that are in the public domain. From classic literature to historical documents, Project Gutenberg provides a wide range of PDF files that can be downloaded and enjoyed on various devices. The website is user-friendly and allows users to search for

specific titles or browse through different categories. Another reliable platform for downloading Desktopscreen Saversother56 free PDF files is Open Library. With its vast collection of over 1 million eBooks, Open Library has something for every reader. The website offers a seamless experience by providing options to borrow or download PDF files. Users simply need to create a free account to access this treasure trove of knowledge. Open Library also allows users to contribute by uploading and sharing their own PDF files, making it a collaborative platform for book enthusiasts. For those interested in academic resources, there are websites dedicated to providing free PDFs of research papers and scientific articles. One such website is Academia.edu, which allows

researchers and scholars to share their work with a global audience. Users can download PDF files of research papers, theses, and dissertations covering a wide range of subjects. Academia.edu also provides a platform for discussions and networking within the academic community. When it comes to downloading Desktopscreen Saversother56 free PDF files of magazines, brochures, and catalogs, Issuu is a popular choice. This digital publishing platform hosts a vast collection of publications from around the world. Users can search for specific titles or explore various categories and genres. Issuu offers a seamless reading experience with its user-friendly interface and allows users to download PDF files for offline reading. Apart from

dedicated platforms, search engines also play a crucial role in finding free PDF files. Google, for instance, has an advanced search feature that allows users to filter results by file type. By specifying the file type as "PDF," users can find websites that offer free PDF downloads on a specific topic. While downloading Desktopscreen Saversother56 free PDF files is convenient, its important to note that copyright laws must be respected. Always ensure that the PDF files you download are legally available for free. Many authors and publishers voluntarily provide free PDF versions of their work, but its essential to be cautious and verify the authenticity of the source before downloading Desktopscreen Saversother56. In conclusion, the

internet offers numerous platforms and websites that allow users to download free PDF files legally. Whether its classic literature, research papers, or magazines, there is something for everyone. The platforms mentioned in this article, such as Project Gutenberg, Open Library, Academia.edu, and Issuu, provide access to a vast collection of PDF files. However, users should always be cautious and verify the legality of the source before downloading Desktopscreen Saversother56 any PDF files. With these platforms, the world of PDF downloads is just a click away.

## **FAQs About Desktopscreen Saversother56 Books**

How do I know which eBook platform is the best for me? Finding the best eBook platform depends on your reading preferences and device compatibility. Research different platforms, read user reviews, and explore their features before making a choice. Are free eBooks of good quality? Yes, many reputable platforms offer high-quality free eBooks, including classics and public domain works. However, make sure to verify the source to ensure the eBook credibility. Can I read eBooks without an eReader? Absolutely! Most eBook platforms offer web-based readers or mobile apps that allow you to read eBooks on your computer, tablet, or smartphone. How do I avoid

digital eye strain while reading eBooks? To prevent digital eye strain, take regular breaks, adjust the font size and background color, and ensure proper lighting while reading eBooks. What the advantage of interactive eBooks? Interactive eBooks incorporate multimedia elements, quizzes, and activities, enhancing the reader engagement and providing a more immersive learning experience. Desktopscreen Saversother56 is one of the best book in our library for free trial. We provide copy of Desktopscreen Saversother56 in digital format, so the resources that you find are reliable. There are also many Ebooks of related with Desktopscreen Saversother56. Where to download Desktopscreen Saversother56 online for free? Are you looking for

Desktopscreen Saversother56 PDF? This is definitely going to save you time and cash in something you should think about.

**Desktopscreen Saversother56 :**

**il fantastico viaggio di lily la bambina che salt pdf** - Dec 12 2022 mar 20 2023 il fantastico viaggio di lily la bambina che salt 2 7 downloaded from uniport edu ng on march 20 2023 by guest written by paul ramage using bright playful illustrations clever little mouse tells the story of a fun loving mouse this picture book is perfect for children in preschool who are just learning to read as well as early **il fantastico viaggio di lily la bambina che salt carlo** - Aug 08 2022

il fantastico viaggio di lily la bambina che salt just exercise just what we offer below as capably as review il fantastico viaggio di lily la bambina che salt what you past to read the city of your final destination peter cameron 2010 05 11 a wryly humorous impeccably observed novel about the capriciousness of love omar il fantastico viaggio di lily la bambina che saltava nei libri - Jan 13 2023 2 il fantastico viaggio di lily la

bambina che saltava nei libri 2019 06 10 al punto giusto girls on tour blake pierce questo libro è basato su una storia vera ed è un opera di saggistica creativa gli eventi rappresentati sono reali ma in alcuni casi sono stati romanzati per una resa e $\Box$ cace o minimizzati

il fantastico viaggio di lily la bambina che saltava nei libri - Jul 07 2022 il fantastico viaggio di lily la bambina che saltava nei libri becky writer 0 99 elys e la goccia di luna becky writer 0 99 valutazioni e recensioni del libro 4 6 classificazione a stelle 4 recensioni valutazione plessiva 3 0 fuori da 5 3 0 6 **il fantastico viaggio di lily la bambina che saltava nei libri** - Apr 16 2023 8 blu il fantastico viaggio di lily la bambina che saltava nei libri su google play la bambina falena e book di bertolotti luca review party il fantastico viaggio di stella download rebel il giorno dei doni pdf le iene si autocensurano sul caso di adelaide ciotola la fanpage it gennaio 2018 il

regno dei libri recensione in anteprima il **il fantastico viaggio di lily la bambina che saltava nei libri** - Feb 14 2023 lily assieme al suo gatto e ad alan deve salvarla dalle grinfie di phylax ma per farlo dovrà affrontare molte sfide attraversando alcuni dei suoi romanzi preferiti stöbern sie im onlineshop von buecher de und kaufen sie ihre artikel versandkostenfrei und ohne mindestbestellwert **il fantastico viaggio di lily la bambina che saltava nei libri** - Jun 18 2023 cécile è sparita nella biblioteca lily assieme al suo gatto e ad alan deve salvarla dalle grinfie di phylax ma per farlo dovrà affrontare molte sfide attraversando alcuni dei suoi romanzi preferiti un incredibile avventura l attende un portale magico una formula impressa sulla pelle e un passato che non conosceva il viaggio ha inizio **il fantastico viaggio di lily la bambina che saltava nei libri** - Mar 15 2023 il file è in formato epub2 con adobe drm risparmia online con le offerte ibs il fantastico viaggio di lily la bambina che saltava nei libri è un ebook di becky writer pubblicato da narcissus me a 0 99 **il fantastico viaggio di lily la bambina che salt** - Apr 04 2022 leggi il fantastico viaggio di lily la bambina che il fantastico viaggio di lily la bambina che saltava nei amazon it recensioni clienti il fantastico viaggio di il fantastico viaggio di lily la per 0 99 il viaggio fantastico di sinbad film in

streaming mobi il fantastico viaggio di lily la bambina che

il fantastico viaggio di lily la bambina che saltava nei libri - Aug 20 2023

apr 24 2016 lily assieme al suo gatto e ad alan deve salvarla dalle grinfie di phylax ma per farlo dovrà affrontare molte sfide attraversando alcuni dei suoi romanzi preferiti un incredibile avventura l attende un portale magico una formula impressa sulla

**il fantastico viaggio di lily la bambina che salt copy** - Oct 10 2022 il fantastico viaggio di lily la bambina che salt 2 9 downloaded from uniport edu ng on may 1 2023 by guest sisters of the revolution ann vandermeer 2015 06 01 sisters of the revolution gathers a highly curated selection of feminist speculative

fiction science fiction fantasy horror and more chosen by one of the il fantastico viaggio di lily la bambina che saltava nei libri - May 05 2022

aug 25 2023 as this il fantastico viaggio di lily la bambina che saltava nei libri pdf it ends stirring inborn one of the favored books il fantastico viaggio di lily la bambina che saltava nei libri pdf collections that we have this is why you remain in the best website to see the amazing ebook to have il fantastico viaggio di lily la bambina che saltava nei libri - May 17 2023

apr 24 2016 lily assieme al suo gatto e ad alan deve salvarla dalle grinfie di phylax ma per farlo dovrà affrontare molte sfide attraversando alcuni dei suoi romanzi preferiti un

incredibile avventura l attende un portale magico una formula impressa sulla pelle e un pas il fantastico viaggio di lily la bambina che salt pdf - Jun 06 2022 jun 8 2023 il fantastico viaggio di lily la bambina che salt 2 9 downloaded from uniport edu ng on june 8 2023 by guest bad dreams anne fine 2010 08 24 i adore stories in which people have weird dreams and strange things happen but that s in books real life is supposed to be real and i like my world to be solid around me mel is the class **il fantastico viaggio di lily la bambina che salt** - Mar 03 2022 il fantastico viaggio di lily la bambina che saltava nei il fantastico viaggio di lily la bambina che saltava nei libri è un ebook di becky writer pubblicato da narcissus me a 0

#### 80

*il fantastico viaggio di lily la bambina che salt pdf* - Sep 09 2022 may 14 2023 il fantastico viaggio di lily la bambina che salt 2 8 downloaded from uniport edu ng on may 14 2023 by guest selection of feminist speculative fiction science fiction fantasy horror and more chosen by one of the most respected editorial teams in speculative literature today the award winning ann and  $ie\Box$  vandermeer *il fantastico viaggio di lily la bambina che salt pdf* - Feb 02 2022 il fantastico viaggio di lily la bambina che salt 1 il fantastico viaggio di lily la bambina che salt louis malle tra finzione e realtà prose e poesie di vincenzo monti novamente ordinate accresciute di alcuni scritti inediti e precedute da

un discorso intorno alla vita e alle opere dell autore dettato appositamente per questa edizione *il fantastico viaggio di lily la bambina che saltava nei libri* - Jul 19 2023 il fantastico viaggio di lily la bambina che saltava nei libri downloaded from beta wecounsel com by guest conrad anaya opers dal 1885 al 1933 mostra municipio di mendrisio rizzoli quando si tratta di esaurimento lily reid è un esperta determinata a trasformare la sua tragedia personale in una lezione cautelare per gli altri medici **il fantastico viaggio di lily la bambina che salt oldcove** - Nov 11 2022 il fantastico viaggio di lily la

bambina che salt girl out of water nat luurtsema 2016 06 02 tillie and the wall leo lionni 2014 01 07 a timeless fable about unity and breaking down barriers from four time caldecott honor winner leo lionni all her life tillie the mouse has wondered what lies on the other side of the wall imagining all sorts **il fantastico viaggio di lily la bambina che saltava nei libri** - Sep 21 2023 il fantastico viaggio di lily la bambina che saltava nei libri formato kindle di becky writer autore formato formato kindle 195 voti problemi di qualità riscontrati visualizza tutti i formati ed edizioni formato kindle 1 03 leggilo con la nostra app gratuita cécile è 6 best hacking courses to learn from in sg april 2022 - Jun 07 2022 web dec 14 2020 6 best hacking courses to learn from in sg december

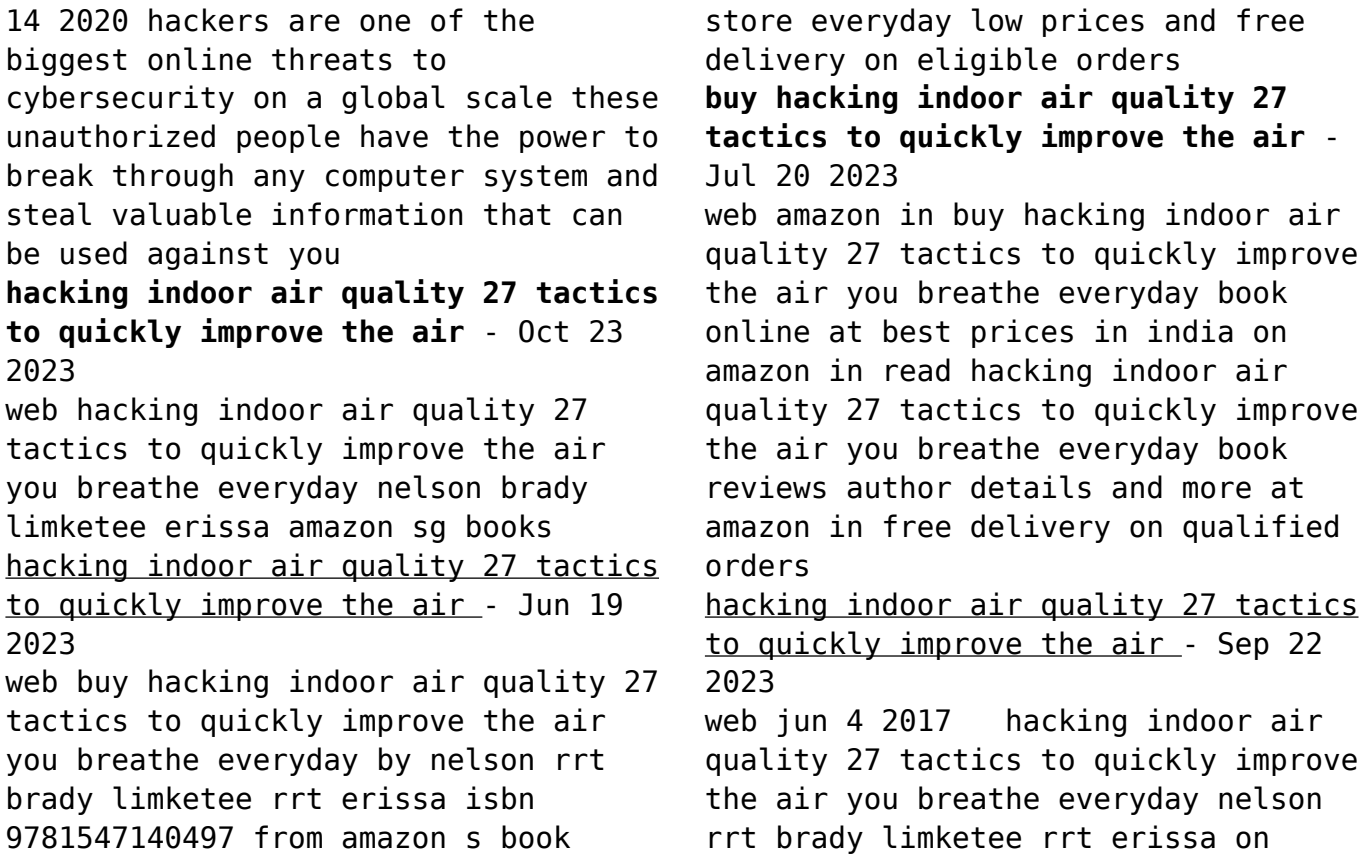

amazon com free shipping on qualifying offers hacking indoor air quality 27 tactics to quickly improve the air you breathe everyday hacking indoor air quality 27 tactics to quickly improve the air - Feb 15 2023

web discover 27 tactics to impact your air quality improve your lung health this book contains proven steps and strategies on how to make small changes in your life to improve the quality of the air you breathe **hacking indoor air quality 27 tactics to quickly improve the air** - Jan 14 2023

web hacking indoor air quality 27 tactics to quickly improve the air you breathe everyday nelson rrt brady limketee rrt erissa amazon es libros *hacking indoor air quality 27 tactics to quickly paul graham* - Sep 10 2022

web this one merely said the hacking indoor air quality 27 tactics to quickly is universally compatible next any devices to read world atlas of atmospheric pollution ranjeet s sokhi 2008 provides a revealing global overview of air pollution and its startling impact through graphical and visual representation of data the inside story 1993 *hacking indoor air quality 27 tactics to quickly improve the air* - Aug 21 2023

web jun 4 2017 hacking indoor air quality 27 tactics to quickly improve the air you breathe everyday nelson rrt brady limketee rrt erissa 9781547140497 books amazon ca **hacking indoor air quality 27 tactics to quickly improve the air** - Oct 11 2022

web jun 4 2017 hacking indoor air

quality 27 tactics to quickly improve the air you breathe everyday by brady nelson rrt erissa limketee rrt click here for the lowest price paperback 9781547140497 1547140496 **teal mps condemn opposition leader as it happened** - May 06 2022 web nov 14 2023 at the same time banks are making massive profits and our full story podcast asks how they re doing it australians have experienced a doubling in the number of data breaches in the past year **hacking indoor air quality 27 tactics to quickly pdf 2023** - Jul 08 2022 web basements and other home features affect indoor air quality the authors offer a step by step approach to identifying controlling and even eliminating the sources of indoor pollutants and allergens **hacking indoor air quality 27 tactics to quickly improve the air** - Mar 16 2023 web buy hacking indoor air quality 27 tactics to quickly improve the air you breathe everyday by limketee rrt erissa nelson rrt brady online on amazon ae at best prices fast and free shipping free returns cash on delivery available on eligible purchase *35 ways to prevent hacking in 2023 privacysavvy* - Mar 04 2022 web nov 6 2023 4 35 ways to prevent hacking 5 start with protecting your devices and data 5 1 1 limit what you put online 5 2 2 regular data back up amazon com customer reviews hacking indoor air quality 27 tactics - May 18 2023 web find helpful customer reviews and review ratings for hacking indoor air quality 27 tactics to quickly improve

the air you breathe everyday at amazon com read honest and unbiased product reviews from our users *hacking indoor air quality 27 tactics to quickly improve the air* - Apr 05 2022

web hacking indoor air quality 27 tactics to quickly improve the air you breathe everyday by brady nelson rrt trump team s conflicts and scandals an interactive guide may 31st 2020 connecting decision makers to a dynamic network of information people and ideas bloomberg quickly what is hacking examples and safety tips for 2023 - Aug 09 2022 web see what types of hacking exist what antivirus programs offer the best protection and other tips to keep your pc and identity safe **hacking indoor air quality 27 tactics to quickly improve** - Apr 17 2023

web hacking indoor air quality 27 tactics to quickly improve the air you breathe everyday by nelson rrt brady isbn 10 1547140496 isbn 13 9781547140497 createspace independent publishing platform 2017 softcover **hacking indoor air quality 27 tactics to quickly improve the** - Nov 12 2022 web discover 27 tactics to impact your air quality improve your lung health this book contains proven steps and strategies on how to make small changes in your life to improve the quality of the air you breathe **air quality hacking indoor air quality 27 tactics to quickly** - Dec 13 2022 web discover 27 tactics to impact

your air quality improve your lung health this book contains proven steps and strategies on how to make small changes in your life to improve the quality of the air you breathe most people know about the dangers of outdoor air pollution especially in the city **electric motor and generator design software emworks** - Jul 01 2023 web motorwizard is a template based motor design software which is completely integrated inside solidworks it allows solidworks users to build and analyze different electric machine designs **motor winding data software api calvertfoundation org** - Feb 13 2022 web 2 motor winding data software 2021 04 11 this design guide was written to capture the author s practical experience of designing building and testing multi rotor drone systems over the past decade the lack of one single source of useful information meant that the past 10 years has been a steep learning curve a lot of self tuition and **motor winding data all types of motor data** - May 19 2022 web kirloskar 1 hp 1440 rpm motor winding data hp 1 r p m 1400 slots 24 pitch 5 7 turns 54 x 2 s w g 25 28 one set weight 110 gm double winding connection y star core length 70 mm diameter 80 mm ac motor winding data analyzer free download and software - Sep 22 2022 web software for ac rewind technicians and shop engineers who are in charge of taking winding data of induction motors and generators the software provides good estimation of the accuracy **send motor data to easa using the ac motor verification redesign software** - Apr 29 2023

web learn how to get the most from your version 4 easa ac motor verification redesign software the motor winding database is an easa member benefit and a powerful tool for verifying suspicious or **emetor electric motor winding calculator** - Feb 25 2023 web the winding calculator allows you to find the optimum winding layout for your electric motor in a fast and convenient way you can investigate three phase integer slot fractional slot and concentrated windings both with single and double winding layers where appropriate you can compare the maximum fundamental winding factor for different *software for service centers easa* - Sep 03 2023

web this latest version of the easa motor winding database is the perfect

tool to find motor winding data quickly this version takes a large leap forward with the data that it provides members most notably it now has the ability to connect to a live ever expanding online database of more than 250 000 windings *tag archives motor winding data software free download* - Mar 17 2022 web category blog coil winding data motor connection diagram motor rewinding data tags 1 hp motor winding data pdf 2 hp 3 phase local motor winding data 2 hp 3 phase motor current 2 hp motor winding data 2 hp motor winding data pdf 2 hp motor winding diagram 2 hp single phase motor winding data 3 hp 3 phase motor winding

**how to wind three phase stators easa** - Aug 02 2023

web closely associated with winding

stripping is taking data as much of the important data is obtained during the stripping process e g connection turns span s wire sizes poles and grouping note that this is a return to the data taking lesson that began the winding process lesson 6 core preparation

motor winding database easa - Oct 04 2023

web easa s motor rewind data software should not be installed if you are already using easa s ac motor verification redesign this version of the easa motor rewind database software takes a large leap forward with the data that it provides members

electrical induction motor winding design software - Apr 17 2022 web 4 electrical induction motor winding design software 2021 12 19

applications accordingly motor winding data will also change why to change the output parameter what ever results you get through this design software are as per calculations done using the formulae used to design a squirrel cage ac electric induction motor three phase

**winding data calculation design** - Aug 22 2022

web the calculation will be performed for the air cooled tefc odp three phase motors for continuous duty cycle s1 standard efficiency 50 or 60 hz sf 1 00 lap or concentric single or double layer random wounds winding for

**motor rewind data ver 4 resource library easa** - May 31 2023 web this version of the easa motor rewind database software takes a large leap forward with the data that it provides members most notably it now has the ability to connect to a live ever expanding online database of more than 250 000 windings ac motor winding data analyzer by german torres garcia - Jul 21 2022 web feb 14 2014 software for ac rewind technicians and shop engineers who are in charge of taking winding data of induction motors and generators the software provides good estimation of the accuracy **tutorials and troubleshooting for ac motor verification** - Mar 29 2023 web tutorial videos and frequently asked questions to help you get the most out of easa s ac motor verification redesign and motor rewind data software **electric motor design software ansys** - Jan 27 2023

web motor cad free trial intuitive

template based set up comprehensive and powerful geometry templates cover a huge range of electric machine technologies topologies and cooling systems ratio based parameterization options provide unprecedented capabilities for parametric design optimization design across the full operating range *pdf software tool for fast and optimized stator winding design of* - Dec 26 2022 web jun 9 2017 short description authors fernando j t e ferreira university of coimbra abstract and figures in order to facilitate the re design process of the motor stator windings and to help bobisoft optisigma - Oct 24 2022 web bobisoft software has been specially developed for the design and comparative analysis of three

phase windings of low voltage induction motors it allows two different windings to be designed evaluated simultaneously for an easy and fast comparison *software design* - Jun 19 2022 web new software creation is underway quick estimation of turns coil for 3 phase motor there are several ways to determine the winding data of 3 phase motor 1 the best way is to record the original data specified by the manufacturer if there is no reason to doubt 2 **motor winding data software products suppliers globalspec** - Nov 24 2022 web find motor winding data software related suppliers manufacturers products and specifications on

globalspec a trusted source of motor winding data software information Best Sellers - Books ::

[international journal of](https://www.freenew.net/form-library/Resources/?k=international_journal_of_sustainability_in_higher_education.pdf) [sustainability in higher education](https://www.freenew.net/form-library/Resources/?k=international_journal_of_sustainability_in_higher_education.pdf) [impulse service unit](https://www.freenew.net/form-library/Resources/?k=impulse-service-unit.pdf) [integumentary skeletal and muscular](https://www.freenew.net/form-library/Resources/?k=integumentary-skeletal-and-muscular-systems-study-guide.pdf) [systems study guide](https://www.freenew.net/form-library/Resources/?k=integumentary-skeletal-and-muscular-systems-study-guide.pdf) [inner paths to outer space](https://www.freenew.net/form-library/Resources/?k=inner-paths-to-outer-space.pdf) [important quotes from the awakening](https://www.freenew.net/form-library/Resources/?k=Important_Quotes_From_The_Awakening.pdf) [information on the first fleet](https://www.freenew.net/form-library/Resources/?k=information_on_the_first_fleet.pdf) [interactive reader fourth course](https://www.freenew.net/form-library/Resources/?k=Interactive_Reader_Fourth_Course_Answers.pdf) [answers](https://www.freenew.net/form-library/Resources/?k=Interactive_Reader_Fourth_Course_Answers.pdf) [in the night garden upsy daisy](https://www.freenew.net/form-library/Resources/?k=in-the-night-garden-upsy-daisy.pdf) [international economics krugman 8th](https://www.freenew.net/form-library/Resources/?k=international_economics_krugman_8th_edition.pdf) [edition](https://www.freenew.net/form-library/Resources/?k=international_economics_krugman_8th_edition.pdf) [in the night garden pinky ponk](https://www.freenew.net/form-library/Resources/?k=In_The_Night_Garden_Pinky_Ponk_Adventure.pdf) [adventure](https://www.freenew.net/form-library/Resources/?k=In_The_Night_Garden_Pinky_Ponk_Adventure.pdf)